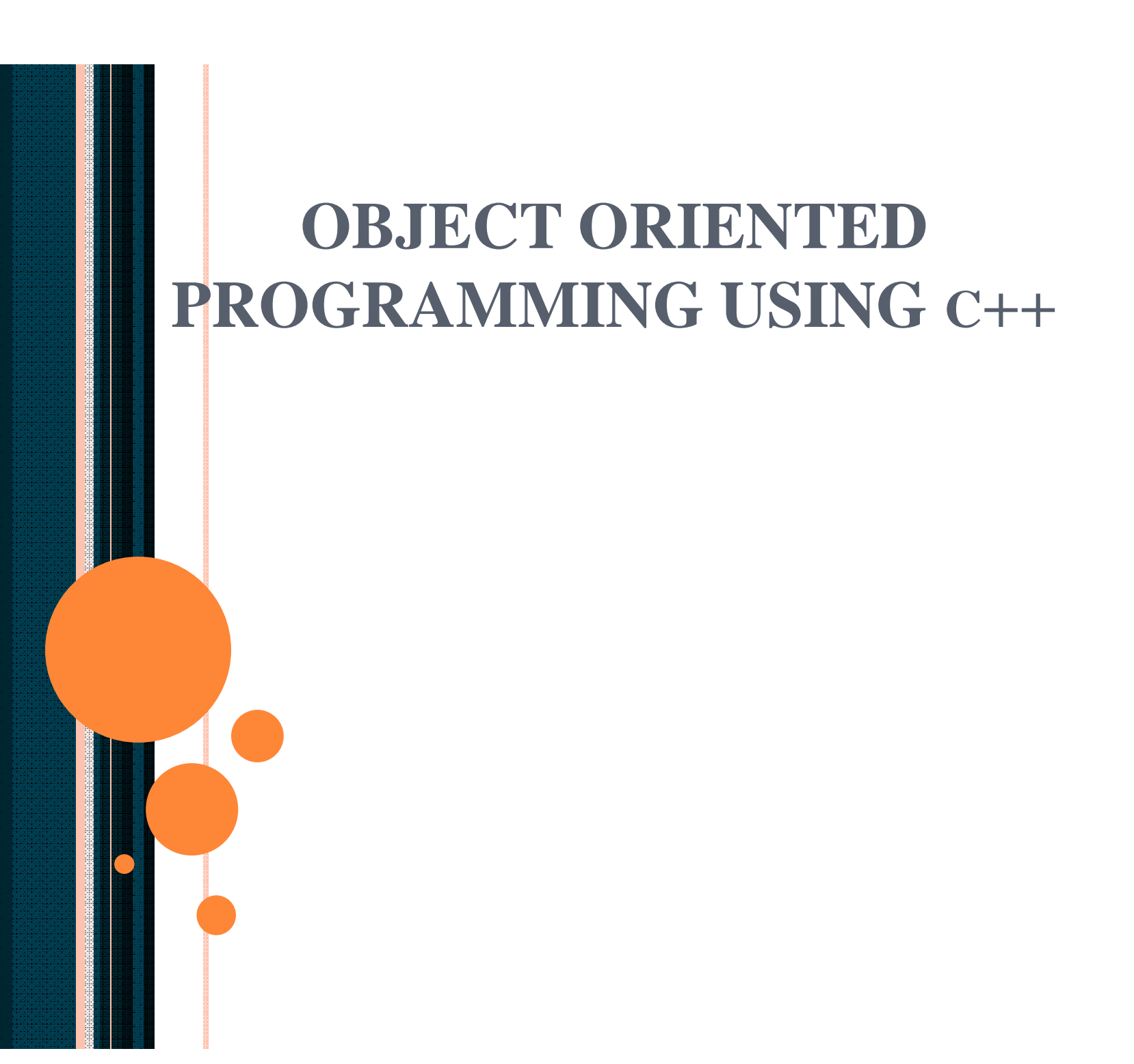

# Chapter 15 - C++ As A "Better C"

#### **Outline**

- **15.1 Introduction**
- **15.2 C++**
- **15.3 A Simple Program: Adding Two Integers**
- **15.4 C++ Standard Library**
- **15.5 Header Files**
- **15.6 Inline Functions**
- **15.7 References and Reference Parameters**
- **15.8 Default Arguments and Empty Parameter Lists**
- **15.9 Unary Scope Resolution Operator**
- **15.10 Function Overloading**
- **15.11 Function Templates**

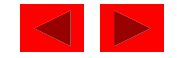

## **Objectives**

- In this chapter, you will learn:
	- To become familiar with the  $C_{++}$  enhancements to C.
	- To become familiar with the  $C_{++}$  standard library.
	- To understand the concept of inline functions.
	- To be able to create and manipulate references.
	- To understand the concept of default arguments.
	- To understand the role the unary scope resolution operator has in scoping.
	- To be able to overload functions.
	- To be able to define functions that can perform similar operations on different types of data.

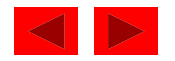

## **15.1 Introduction**

- First 14 Chapters
	- Procedural programming
	- Top-down program design with C
- Chapters 15 to 23
	- C++ portion of book
	- Object based programming (classes, objects, encapsulation)
	- Object oriented programming (inheritance, polymorphism)
	- Generic programming (class and function templates)

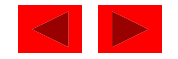

## **15.2 C++**

- $\bullet$  C++
	- Improves on many of C's features
	- Has object-oriented capabilities
		- Increases software quality and reusability
	- Developed by Bjarne Stroustrup at Bell Labs
		- Called "C with classes"
		- C++ (increment operator) enhanced version of C
	- Superset of C
		- Can use a C++ compiler to compile C programs
		- Gradually evolve the C programs to C++
- ANSI  $C++$ 
	- Final version at <http://www.ansi.org/>

© Copyright 1992–2004 by Deitel & Associates, Inc. and Pearson Education Inc. All Rights Reserved. – Free, older version at <http://www.cygnus.com/misc/wp/>

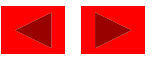

## **15.3 A Simple Program: Adding Two Integers**

- File extensions
	- C files: .c
	- C++ files: .cpp (which we use), .cxx, .C (uppercase)
- Differences
	- C++ allows you to "comment out" a line by preceding it with //
	- For example: // text to ignore
	- <iostream> input/output stream header file
	- Return types all functions must declare their return type
		- C does not require it, but  $C++$  does
	- $-$  Variables in C++ can be defined almost anywhere
		- In C, required to defined variables in a block, before any

executable statements

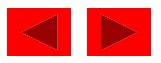

## **15.3 A Simple Program: Adding Two Integers (II)**

- Input/Output in  $C++$ 
	- Performed with streams of characters
	- Streams sent to input/output objects
- Output
	- std::cout standard output stream (connected to screen)
	- << stream insertion operator ("put to")
	- $-$  std:: cout << "hi";
		- Puts "hi" to std:: cout, which prints it on the screen
- Input
	- std::cin standard input object (connected to keyboard)
	- >> stream extraction operator ("get from")
	- std::cin >> myVariable;
		- Gets stream from keyboard and puts it into my Vari able

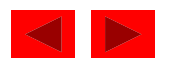

## **15.3 A Simple Program: Adding Two Integers (III)**

- std::endl
	- "end line"
	- Stream manipulator prints a newline and flushes output buffer
		- Some systems do not display output until "there is enough text to be worthwhile"
		- std:: endl forces text to be displayed
- using statements
	- Allow us to remove the std:: prefix
	- Discussed later
- Cascading
	- Can have multiple **<<** or **>>** operators in a single statement

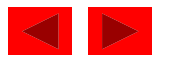

```
Enter first integer
45
Enter second integer
72
Sum is 117
1 // Fig. 15.1: fig15_01.cpp
2 // Addition program
3 #include <iostream>
4
5 int main()
6 {
7 int integer1;
8
9 std::cout << "Enter first integer\n";
10 std::cin >> integer1;
11
12 int integer2, sum; // declaration
13
14 std::cout << "Enter second integer\n";
15 std::cin >> integer2;
16 sum = integer1 + integer2;
17 std::cout << "Sum is " << sum << std::endl;
18
19 return 0; // indicate that program ended successfully
20 } // end function main
```
**Outline** 

**fig15\_01.cpp**

## **15.4 C++ Standard Library**

- C++ programs built from
	- Functions
	- Classes
		- Most programmers use library functions
- Two parts to learning C++
	- Learn the language itself
	- Learn the library functions
- Making your own functions
	- Advantage: you know exactly how they work
	- Disadvantage: time consuming, difficult to maintain efficiency and design well

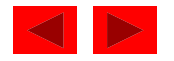

- Header files
	- Each standard library has header files
		- Contain function prototypes, data type definitions, and constants
	- Files ending with . h are "old-style" headers
- User defined header files
	- Create your own header file
		- End it with . h
	- Use #include "myFile.h" in other files to load your header

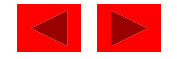

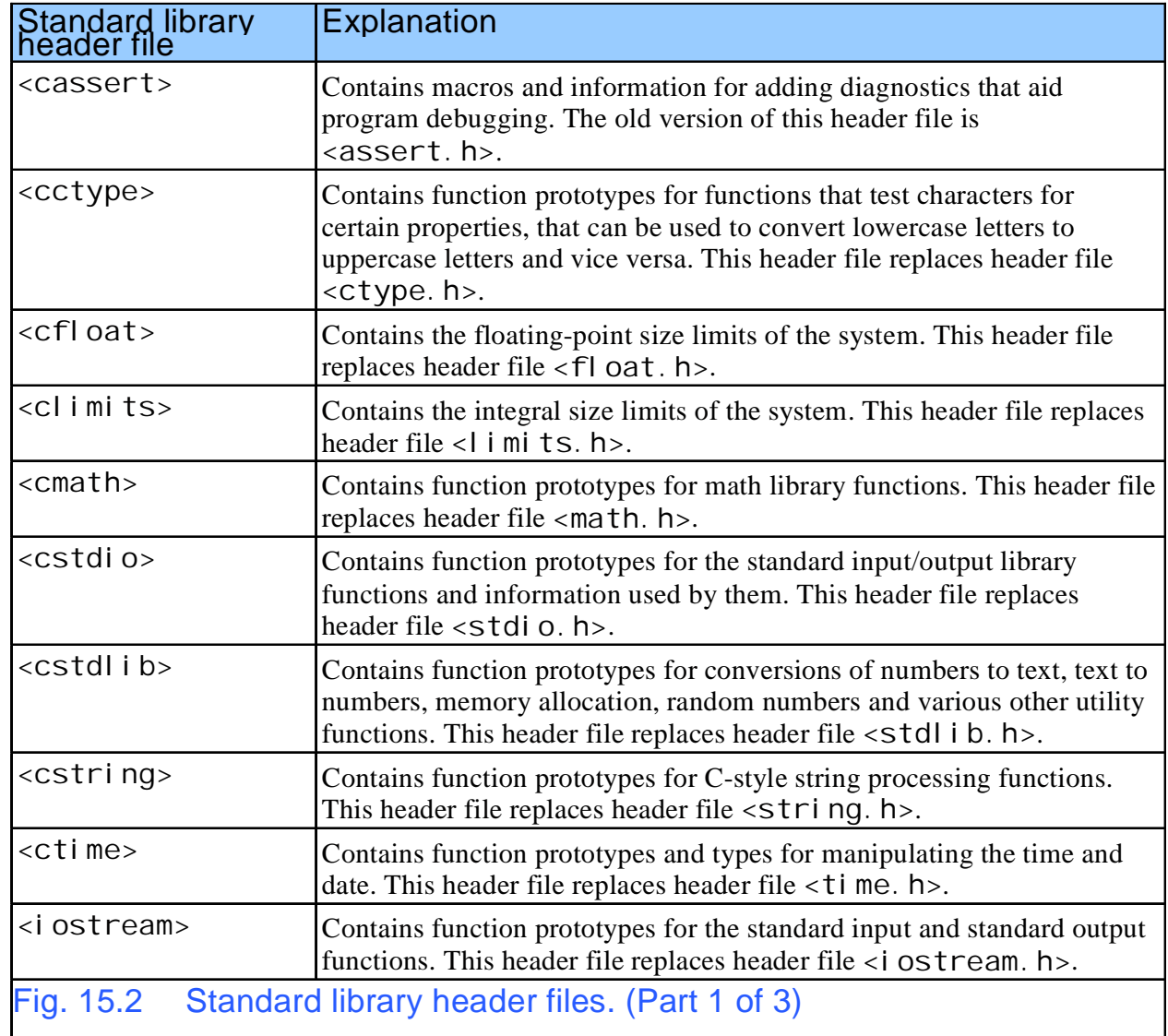

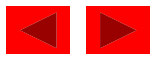

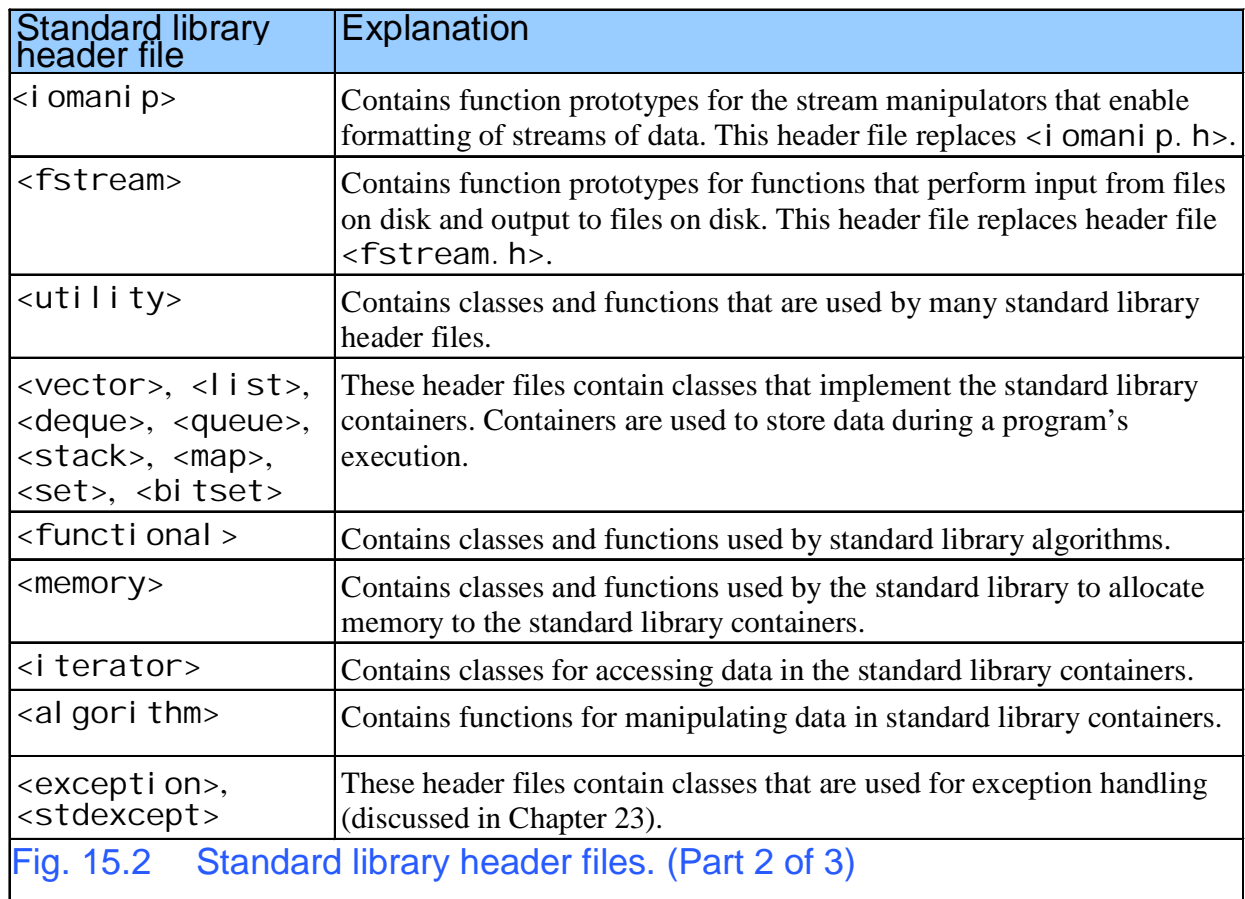

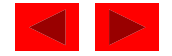

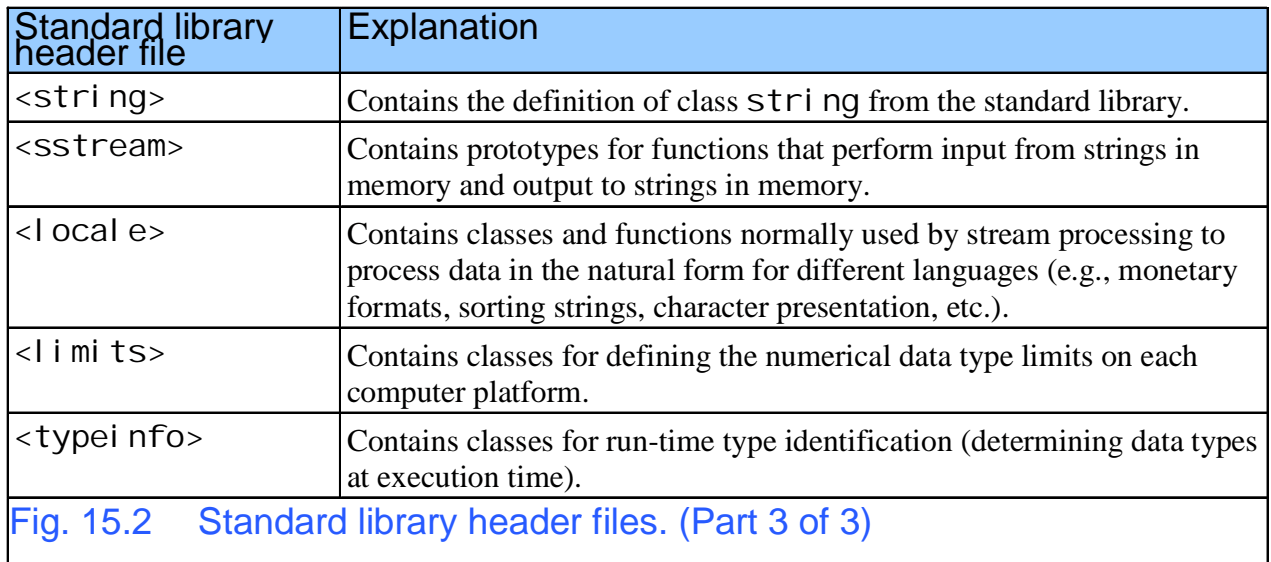

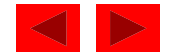

## **15.6 Inline Functions**

- Function calls
	- Cause execution-time overhead
	- Qualifier inline before function return type "advises" a function to be inlined
		- Puts copy of function's code in place of function call
	- Speeds up performance but increases file size
	- Compiler can ignore the inline qualifier
	- Ignores all but the smallest functions inline double cube( const double s ) { return s  $*$  s  $*$  s; }
- Using statements
	- By writing using std::cout; we can write cout instead of std::cout in the program

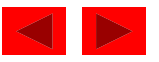

```
1 // Fig. 15.3: fig15_03.cpp
2 // Using an inline function to calculate
3 // the volume of a cube.
4 #include <iostream>
5
6 using std::cout;
7 using std::cin;
8 using std::endl;
9
10 inline double cube( const double s ) { return s * s * s; }
11
12 int main()
13 {
14 double side;
15
16 for ( int k = 1; k < 4; k++ ) {
17 cout << "Enter the side length of your cube: ";
18 cin >> side;
19 cout << "Volume of cube with side "
20 << side << " is " << cube( side ) << endl;
21 } // end for
22
23 return 0;
24 } // end function main
```
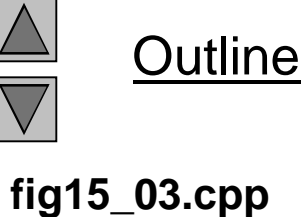

**Enter the side length of your cube: 1.0 Volume of cube with side 1 is 1 Enter the side length of your cube: 2.3 Volume of cube with side 2.3 is 12.167 Enter the side length of your cube: 5.4 Volume of cube with side 5.4 is 157.464**

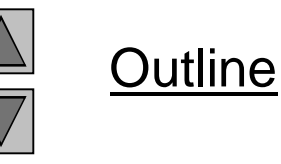

**Program Output**

## **15.6 Inline Functions (II)**

• bool

– Boolean - new data type, can either be true or false

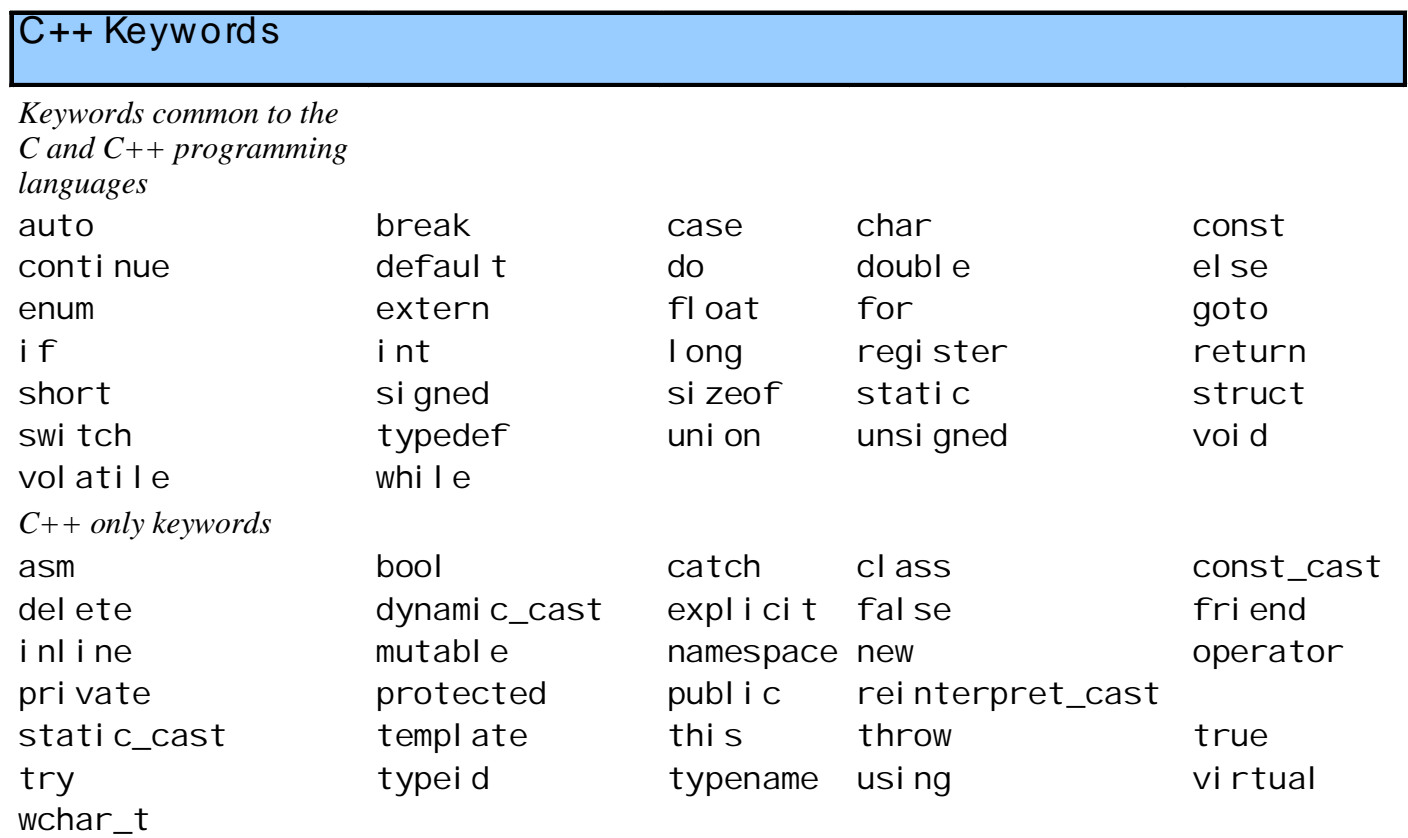

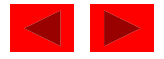

#### **15.7 References and Reference Parameters**

- Call by value
	- Copy of data passed to function
	- Changes to copy do not change original
- Call by reference
	- Function can directly access data
	- Changes affect original
- Reference parameter alias for argument

```
- Use &
   void change(int &variable)
      {
           variable += 3;}
    • Adds 3 to the original variable input
```

```
- int y = 8x
```
© Copyright 1992–2004 by Deitel & Associates, Inc. and Pearson Education Inc. All Rights Reserved. • Changing y changes x as well

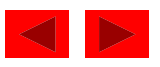

## **15.7 References and Reference Parameters (II)**

- Dangling references
	- Make sure to assign references to variables
	- If a function returns a reference to a variable, make sure the variable is static
		- Otherwise, it is automatic and destroyed after function ends
- Multiple references
	- Like pointers, each reference needs an &
		- int &a, &b, &c;

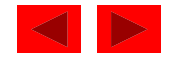

```
1 // Fig. 15.5: fig15_05.cpp
2 // Comparing call-by-value and call-by-reference
3 // with references.
4 #include <iostream>
5
6 using std::cout;
7 using std::endl;
8
9 int squareByValue( int );
10 void squareByReference( int & );
11
12 int main()
13 {
14 int x = 2, z = 4;
15
16 cout << "x = " << x << " before squareByValue\n"
17 << "Value returned by squareByValue: "
18 << squareByValue( x ) << endl
19 << "x = " << x << " after squareByValue\n" << endl;
20
```
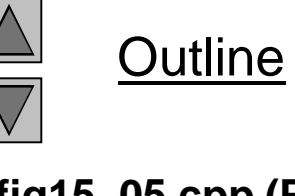

**fig15\_05.cpp (Part of 2)**

```
Outline
                                                                          fig15_05.cpp (Part
                                                                          2 of 2)
x = 2 before squareByValue Program Output
Value returned by squareByValue: 4
x = 2 after squareByValue
z = 4 before squareByReference
z = 16 after squareByReference
21 cout << "z = " << z << " before squareByReference" << endl;
22 squareByReference( z );
23 cout << "z = " << z << " after squareByReference" << endl;
24
25 return 0;
26 } // end function main
27
28 int squareByValue( int a )
29 {
30 return a *= a; // caller's argument not modified
31 } // end function squareByValue
32
33 void squareByReference( int &cRef )
34 {
35 cRef *= cRef; // caller's argument modified
36 } // end function squareByReference
```

```
x = 3
y = 3
x = 7
y = 7
1 // Fig. 15.6: fig15_06.cpp
2 // References must be initialized
3 #include <iostream>
4
5 using std::cout;
6 using std::endl;
7
8 int main()
9 {
10 int x = 3, &y = x; // y is now an alias for x
11
12 cout << "x = " << x << endl << "y = " << y << endl;
13 y = 7;14 cout << "x = " << x << endl << "y = " << y << endl;
15
16 return 0;
17 } // end function main
```
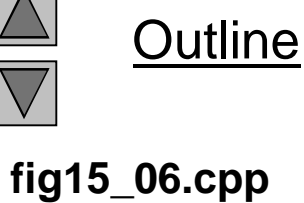

```
Error E2304 Fig15_07.cpp 10: Reference variable 'y' must be initialized
in function main()
Microsoft Visual C++ compiler error message
Fig15_07.cpp(10) : error C2530: 'y' : references must be initialized
1 // Fig. 15.7: fig15_07.cpp
2 // References must be initialized
3 #include <iostream>
4
5 using std::cout;
6 using std::endl;
7
8 int main()
9 {
10 int x = 3, &y; // Error: y must be initialized
11
12 cout << "x = "<< x << endl<< "y = "<< y << endl;
13 y = 7;
14 cout << "x = "<< x << endl<< "y = "<< y << endl;
15
16 return 0;
17 } // end function main
Borland C++ command-line compiler error message
```
Outline

**fig15\_.07.cpp**

#### **15.8 Default Arguments and Empty Parameter Lists**

- If function parameter omitted, gets default value
	- Can be constants, global variables, or function calls
	- If not enough parameters specified, rightmost go to their defaults
- Set defaults in function prototype int myFunction( int  $x = 1$ , int  $y = 2$ , int  $z = 3$ );

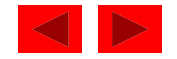

## **15.8 Default Arguments and Empty Parameter Lists (II)**

- Empty parameter lists
	- In C, empty parameter list means function takes any argument
		- In C++ it means function takes no arguments
	- To declare that a function takes no parameters:
		- Write voi d or nothing in parentheses
		- Prototypes:

```
void print1( void );
void print2();
```
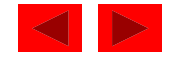

```
1 // Fig. 15.8: fig15_08.cpp
2 // Using default arguments
3 #include <iostream>
4
5 using std::cout;
6 using std::endl;
7
8 int boxVolume( int length = 1, int width = 1, int height = 1 );
9
10 int main()
11 {
12 cout << "The default box volume is: " << boxVolume()
13 << "\n\nThe volume of a box with length 10,\n"
14 << "width 1 and height 1 is: " << boxVolume( 10 )
15 << "\n\nThe volume of a box with length 10,\n"
16 << "width 5 and height 1 is: " << boxVolume( 10, 5 )
17 << "\n\nThe volume of a box with length 10,\n"
18 << "width 5 and height 2 is: " << boxVolume( 10, 5, 2 )
19 << endl;
20
21 return 0;
22 } // end function main
23
```
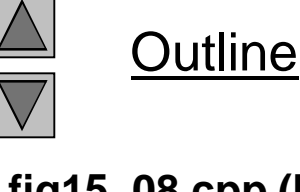

**fig15\_08.cpp (Part of 2)**

**The default box volume is: 1 The volume of a box with length 10, width 1 and height 1 is: 10 24 // Calculate the volume of a box 25 int boxVolume( int length, int width, int height ) 26 { 27 return length \* width \* height; 28 } // end function boxVolume**

**The volume of a box with length 10, width 5 and height 1 is: 50**

**The volume of a box with length 10, width 5 and height 2 is: 100**

```
Outline
```
**fig15\_08.cpp (Part 2 of 2)**

#### **15.9 Unary Scope Resolution Operator**

- Unary scope resolution operator  $(::)$ 
	- Access global variables if a local variable has same name
	- Instead of variable use ::variable
- static\_cast<newType> (variable)
	- Creates a copy of variable of type newType
	- Convert ints to floats, etc.
- Stream manipulators
	- Can change how output is formatted
	- setprecision set precision for floats (default 6 digits)
	- setiosflags formats output
	- setwidth set field width
	- Discussed in depth in Chapter 21

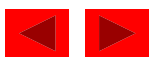

```
1 // Fig. 15.9: fig15_09.cpp
2 // Using the unary scope resolution operator
3 #include <iostream>
4
5 using std::cout;
6 using std::endl;
7 using std::ios;
8
9 #include <iomanip>
10
11 using std::setprecision;
12 using std::setiosflags;
13 using std::setw;
14
15 const double PI = 3.14159265358979;
16
17 int main()
18 {
19 const float PI = static_cast< float >( ::PI );
20
21 cout << setprecision( 20 )
22 << " Local float value of PI = " << PI
23 << "\nGlobal double value of PI = " << ::PI << endl;
24
```
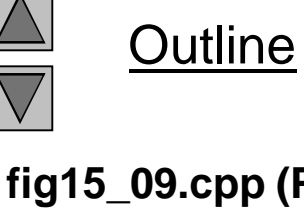

**fig15\_09.cpp (Part of 2)**

```
Local float value of PI = 3.141592741012573242
Global double value of PI = 3.141592653589790007
  Local float value of PI = 3.1415927410
Microsoft Visual C++ compiler output
  Local float value of PI = 3.1415927410125732
Global double value of PI = 3.14159265358979
  Local float value of PI = 3.1415927410
25 cout << setw( 28 ) << "Local float value of PI = "
26 << setiosflags( ios::fixed | ios::showpoint )
27 << setprecision( 10 ) << PI << endl;
28 return 0;
29 } // end function main
Borland C++ command-line compiler output
```
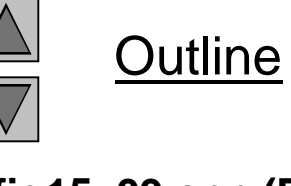

**fig15\_09.cpp (Part 2 of 2)**

## **15.10 Function Overloading**

- Function overloading:
	- Functions with same name and different parameters
	- Overloaded functions should perform similar tasks
		- Function to square ints and function to square floats int square( int x) {return  $x * x$ ; } float square(float x) { return  $x * x$ ; }
	- Program chooses function by signature
		- Signature determined by function name and parameter types
		- Type safe linkage ensures proper overloaded function called

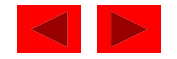

```
The square of integer 7 is 49
The square of double 7.5 is 56.25
1 // Fig. 15.10: fig15_10.cpp
2 // Using overloaded functions
3 #include <iostream>
4
5 using std::cout;
6 using std::endl;
7
8 int square( int x ) { return x * x; }
9
10 double square( double y ) { return y * y; }
11
12 int main()
13 {
14 cout << "The square of integer 7 is " << square( 7 )
15 << "\nThe square of double 7.5 is " << square( 7.5 )
16 << endl;
17
18 return 0;
19 } // end function main
```
**Outline fig15\_10.cpp**

## **15.11 Function Templates**

• Function templates

}

- Compact way to make overloaded functions
- Keyword template
- Keyword class or typename before every formal type parameter (built in or user defined)

```
template < class T > //or template< typename T >
T square( T value1)
{
```

```
return value1 * value1;
```
– T replaced by type parameter in function call

```
int x;
int y = square(x);
– If int parameter, all T's become ints
```
– Can use float, double, I ong...

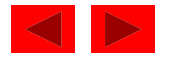

```
1 // Fig. 15.11: fig15_11.cpp
2 // Using a function template
3 #include <iostream>
4
5 using std::cout;
6 using std::cin;
7 using std::endl;
8
9 template < class T >
10 T maximum( T value1, T value2, T value3 )
11 {
12 T max = value1;
13
14 if ( value2 > max )
15 max = value2;
16
17 if ( value3 > max )
18 max = value3;
19
20 return max;
21 } // end function template maximum
22
```
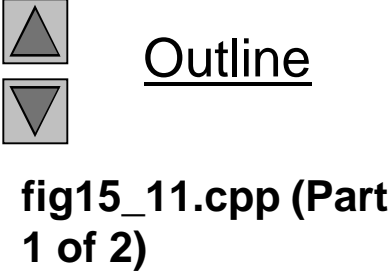

```
23 int main()
24 {
25 int int1, int2, int3;
26
27 cout << "Input three integer values: ";
28 cin >> int1 >> int2 >> int3;
29 cout << "The maximum integer value is: "
30 << maximum( int1, int2, int3 ); // int version
31
32 double double1, double2, double3;
33
34 cout << "\nInput three double values: ";
35 cin >> double1 >> double2 >> double3;
36 cout << "The maximum double value is: "
37 << maximum( double1, double2, double3 ); // double version
38
39 char char1, char2, char3;
40
41 cout << "\nInput three characters: ";
42 cin >> char1 >> char2 >> char3;
43 cout << "The maximum character value is: "
44 << maximum( char1, char2, char3 ) // char version
45 << endl;
46
47 return 0;
48 } // end function main
```
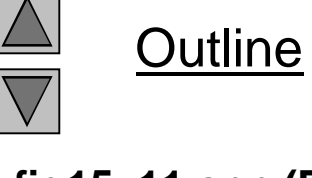

**fig15\_11.cpp (Part of 2)**

**Input three integer values: 1 2 3 The maximum integer value is: 3 Input three double values: 3.3 2.2 1.1 The maximum double value is: 3.3 Input three characters: A C B The maximum character value is: C**

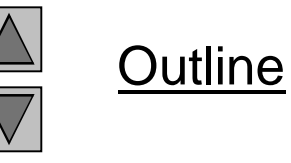

**Program Output**